# How To Request A GO Class

### 1. Go to *cnra.gameofficials.net*

2. You will NOT need to sign in.

3. ANYONE (person, group, organization, etc) can request a class.

- 4. Class MUST be approved by ADI (formerly DDI)
- 5. CYSA/USSF affililiates will have priority for instructors
- 6. Click 'Request Course'

#### REGISTRATION, LEARNING, **AND COURSE MANAGEMENT**

Home

Login

**New User?** 

**Request Course** 

<u>siqii up ror course</u>

Support

Contact

Software

**USSF Info** 

**CNRA.GameOfficials.net** is a complete Class Management and Registration system for United States Soccer Federation registrations. This system allows state associations to easily manage the entire process of registering Referees, Assessors, Assignors, and Instructors with USSF. We can help you greatly simplify course setup, course registration / payment, assignment of instructors, and post-course management. Best of all, there is no need to mail in registration forms to USSF. Individual registration entries will be sent electronically in a USSF approved format.

In addition to our Class Management and Registration system, we also offer a complete online assigning solution for virtually any team sport - designed for all levels of assigning (including recreational, amateur, high school, collegiate, intramural, and more). It was specifically written for Soccer, Baseball, Softball, Football, Basketball, Volleyball, and Hockey, but can easily be adapted for use by other team sports as well. Click here for information about a faster, easier, smarter way to assign games.

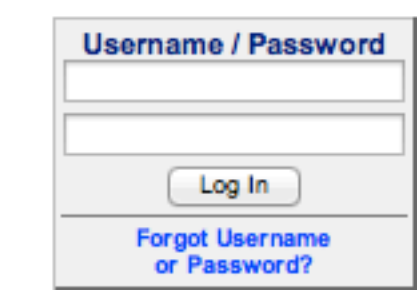

powered by GameOfficials

**Use Your Registration Login and Password** 

Click here to read more about our Class Management and Registration system.

### REGISTRATION, LEARNING, **AND COURSE MANAGEMENT**

powered by Gam

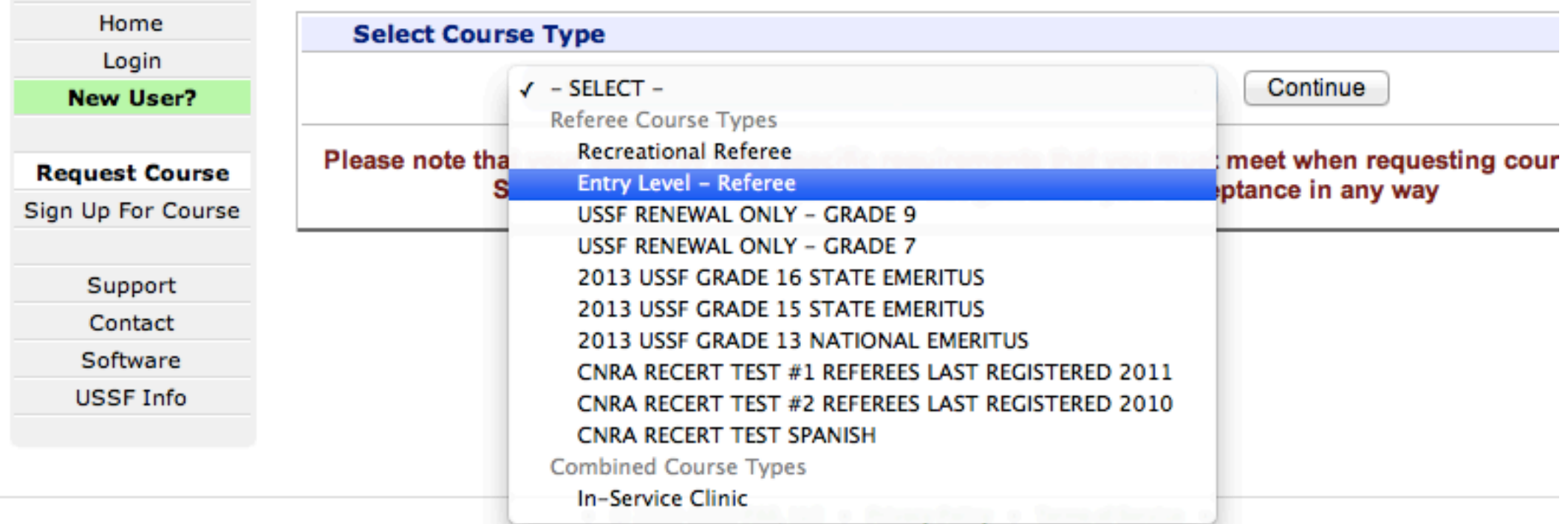

### Select 'Entry Level - Referee'

#### REGISTRATION, LEARNING, **AND COURSE MANAGEMENT**

powered by GameOfficial:

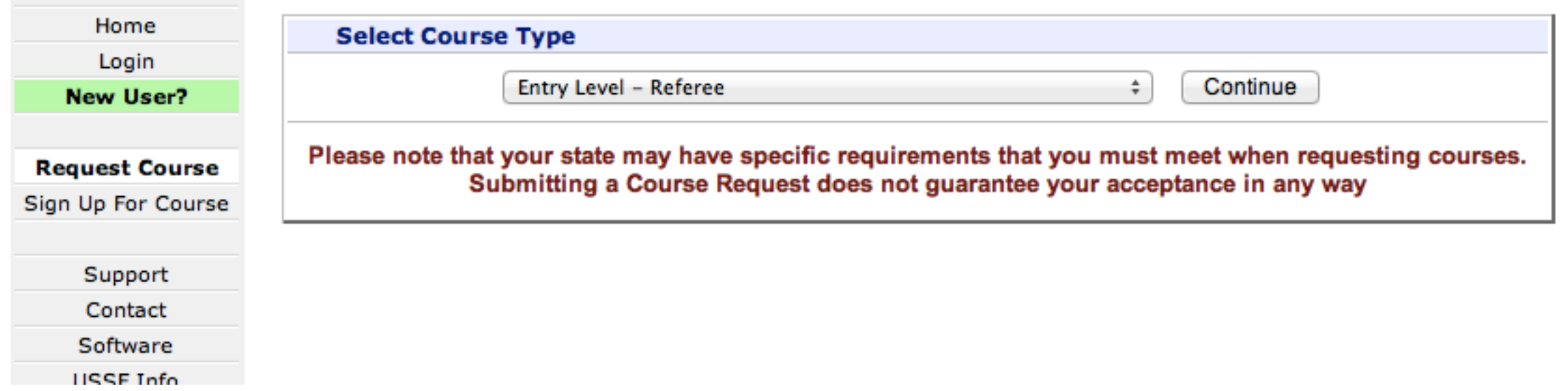

### Fill in all RED fields

# **REGISTRATION, LEARNING,**<br>AND COURSE MANAGEMENT

Venue Name 2

#### powered by GameOffic

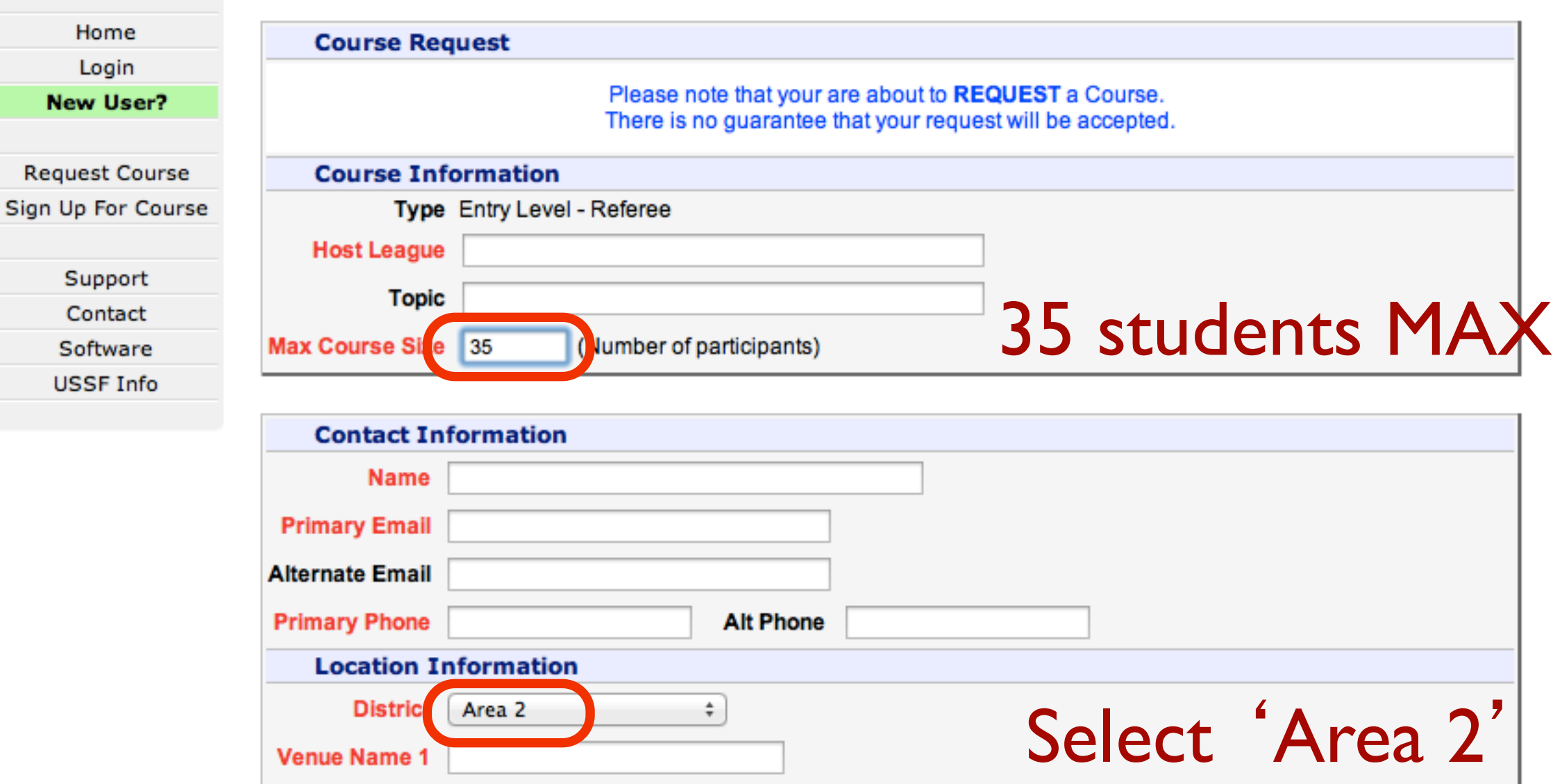

### 'First Choice Dates' Required *Do NOT click on calendar icontype in the dates*

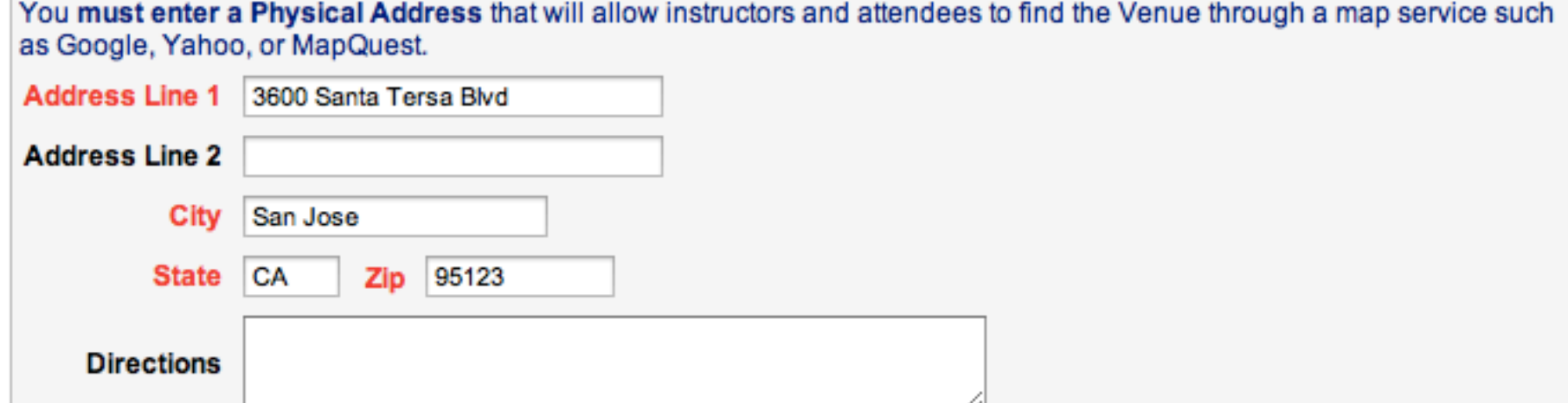

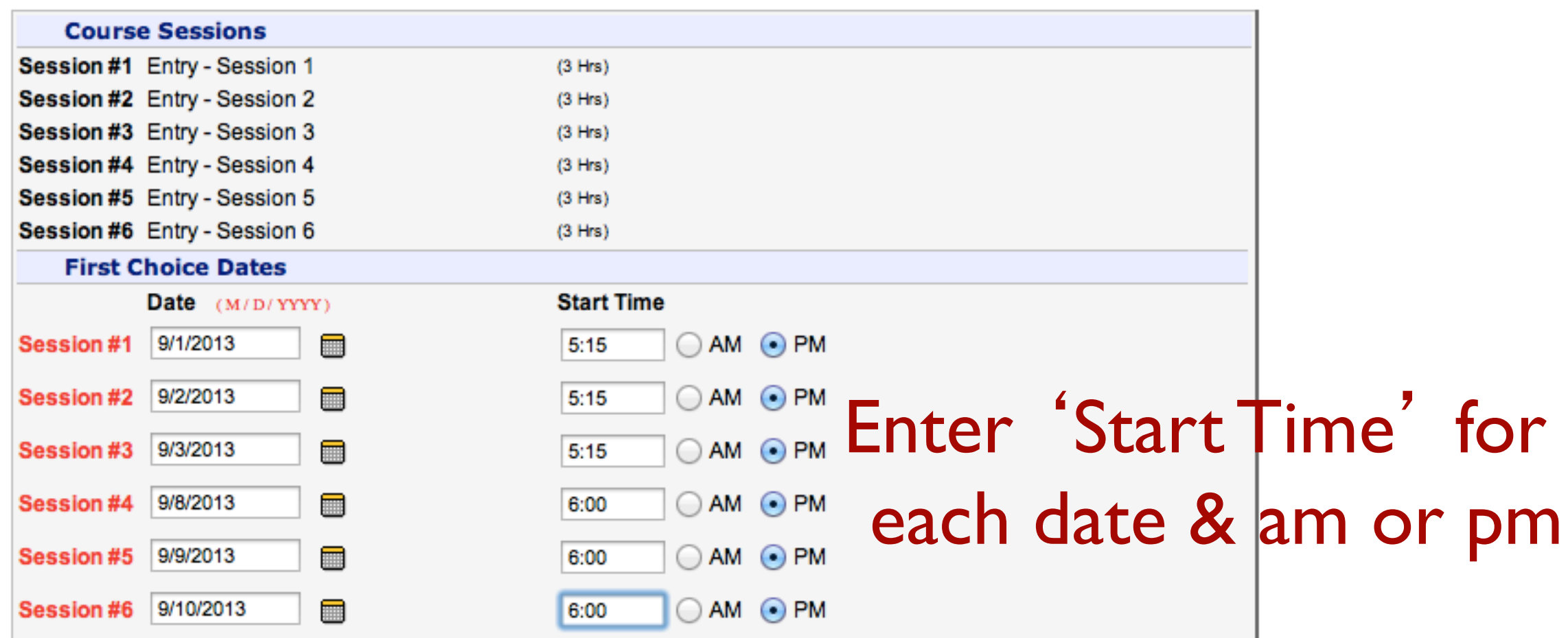

### 'Additional Information'

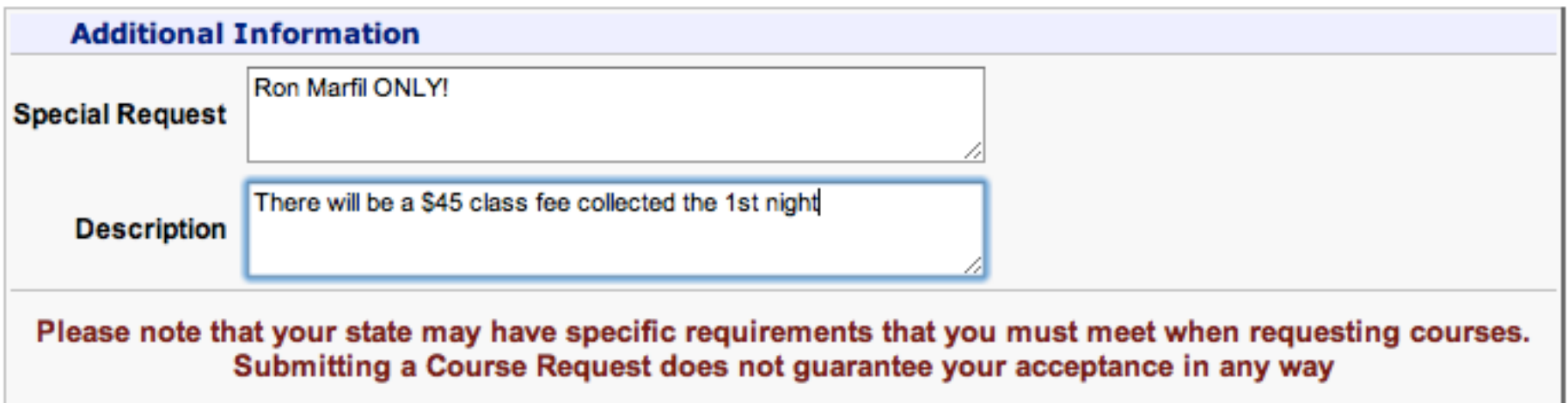

**SAVE (Request Course)** 'Special Request' is not required & ONLY seen by administrators Anything entered into 'Description' will be visible on the web Click 'SAVE (Request Course)' to continue

### Required Confirmation

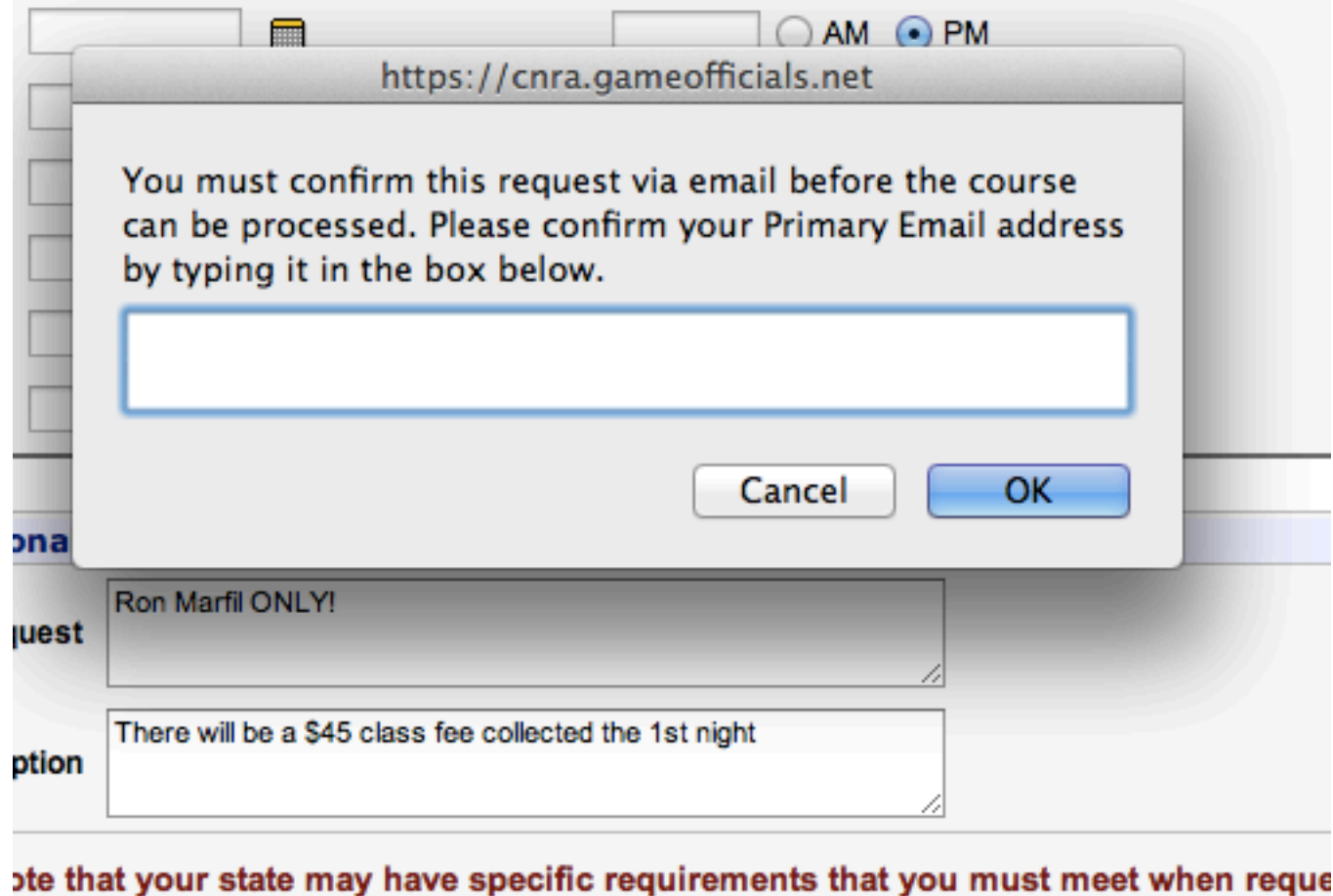

### Confirm your email and click 'OK'

Click 'SAVE (Request Course)' to continue

**SAVE (Request Course** 

Submitting a Course Request does not guarantee your acceptance in any way

#### **REGISTRATION, LEARNING, AND COURSE MANAGEMENT**

**USSF Info** 

powered by GameOfficials.net

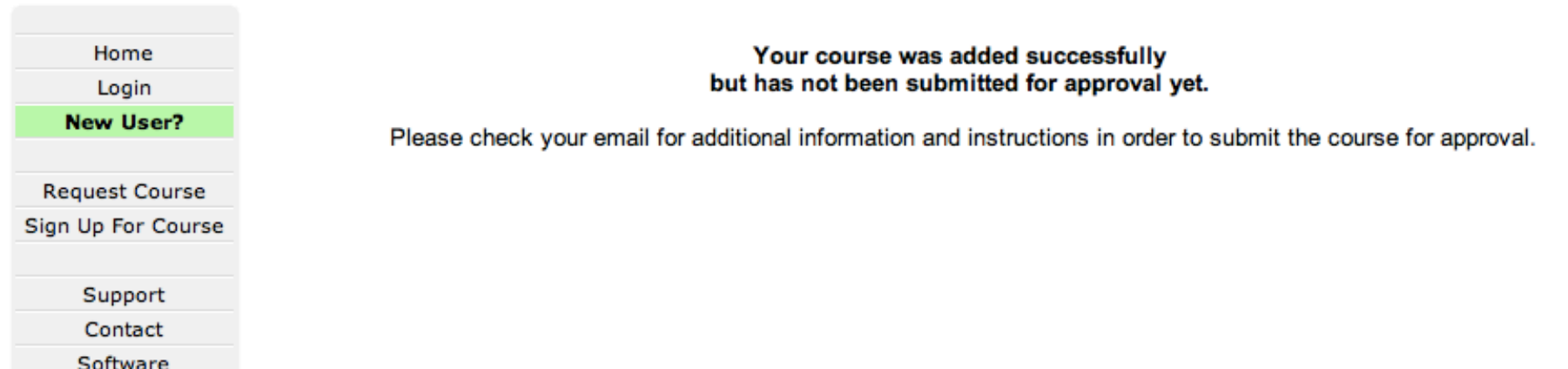

### **Confirmation Email**

Date: March 14, 2013, 8:28:20 AM PDT To: bkinn@pacbell.net **Subject: New Class Request (CYSA AREA 2)** 

Automated Email from: https://cnra.gameofficials.net Re: New Class Request (CYSA AREA 2)

**BRAD KINNE,** 

Thank you for your New Class Request. Before your request can be processed, you must confirm your submission. Please click the link below to confirm your request:

https://cnra.gameofficials.net/public/confirm/chass.cfm? id=5E91FE1FF2D84FDBAF02B81DF8FD10BA&ip=63%2E92%2E246%2E25

Note: If the information above does not appear as a link, you may need to copy the address and paste it into your browser.

You will get an email like this. When you click the link, it will take you here (lower screen). Your class is now awaiting ADI approval.

#### **REGISTRATION, LEARNING, AND COURSE MANAGEMENT**

powered by GameOfficials.net

#### . COURSE REQUEST CONFIRMATION .

This course has already been confirmed. The current status is **Pending**. Your request has now been processed and you will be notified of the approval status after it has been reviewed. Home Login **Status: Pending** 6385 - 2014 Entry Level - Referee **New User?** Date / Time Location Registered Grades **SANTA TERESA HS TBD TBD** 0 of 35 **Request Course** 3600 SANTA TERSA BLVD Sign Up For Course SAN JOSE CA D: Area 2 Support Contact There will be a \$45 class fee collected the 1st night Software **Venue Contact USSF Info** Name: BRAD KINNE Email: bkinn@pacbell.net Phone: (408) 888-1920